# Package 'hero'

January 24, 2020

<span id="page-0-0"></span>Type Package

Title Spatio-Temporal (Hero) Sandwich Smoother

Version 0.4.7

Author Joshua French

Maintainer Joshua French <joshua.french@ucdenver.edu>

Description An implementation of the sandwich smoother proposed in Fast Bivariate Penalized Splines by Xiao et al.  $(2012)$  <doi:10.1111/rssb.12007>. A hero is a specific type of sandwich. Dictionary.com (2018) <https://www.dictionary.com> describes a hero as: a large sandwich, usually consisting of a small loaf of bread or long roll cut in half lengthwise and containing a variety of ingredients, as meat, cheese, lettuce, and tomatoes.

Depends  $R (= 2.10)$ 

Imports Matrix, splines, optimx, pbapply, rgeos, sp, fields

Suggests autoimage, devtools, fda, igraph, testthat

License GPL  $(>= 2)$ 

Encoding UTF-8

LazyData true

RoxygenNote 7.0.2

NeedsCompilation no

Repository CRAN

Date/Publication 2020-01-24 22:00:02 UTC

# R topics documented:

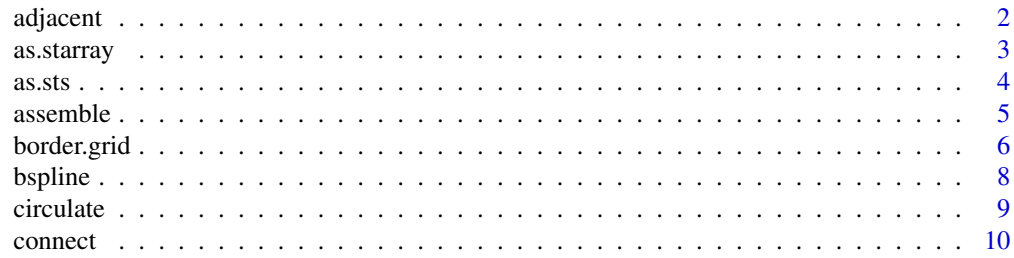

51

<span id="page-1-0"></span>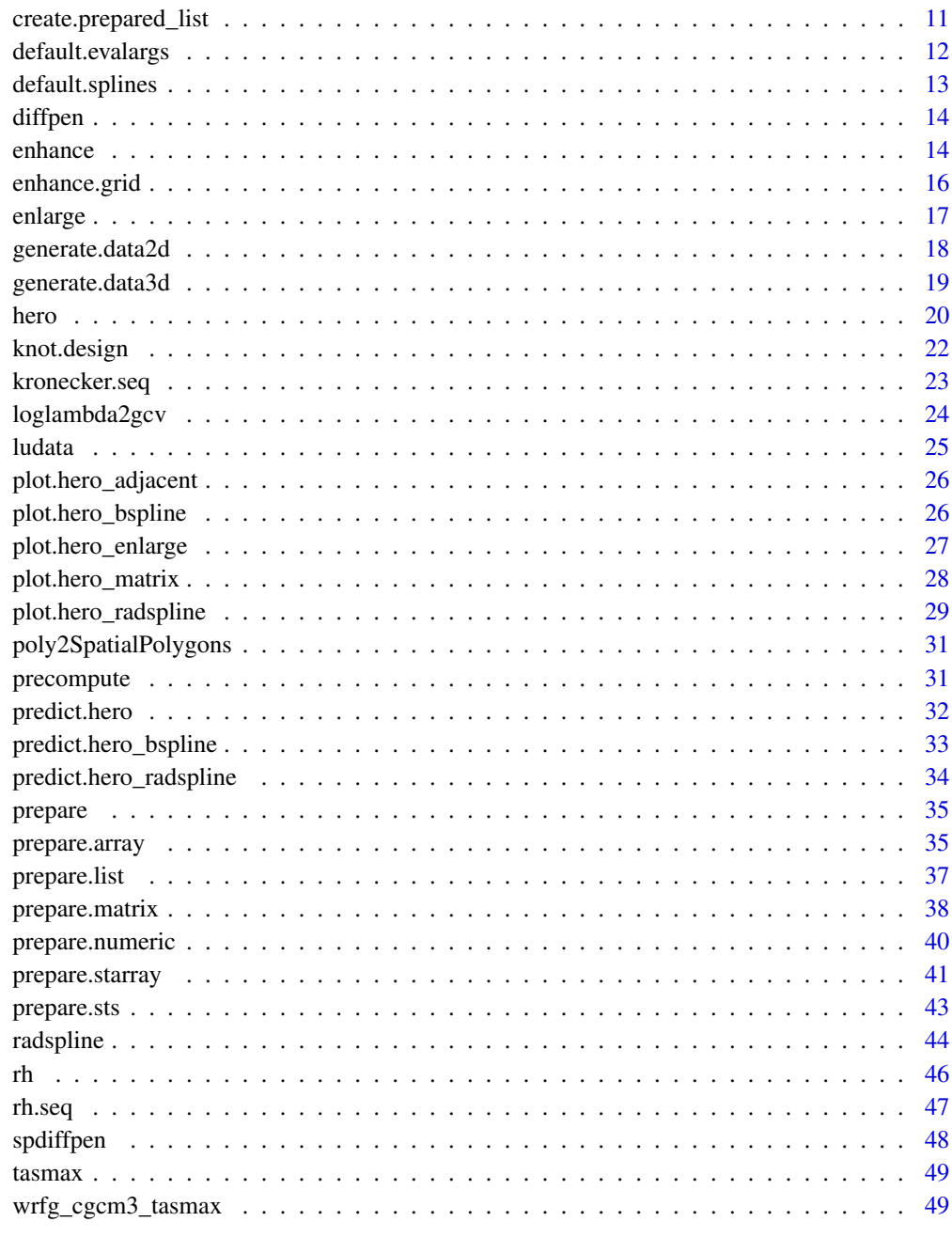

# **Index**

<span id="page-1-1"></span>adjacent

Determine adjacent points

#### <span id="page-2-0"></span>as.starray 3

#### Description

adjacent attempts to find the point(s) adjacent (closest) to each point. The data are implicitly assumed to be on a grid, otherwise this function isn't very useful. Distances between each point and other points in coords are computed and then rounded using the [round](#page-0-0) function. Let k denote the minimum distance between a reference point and all other points. A point is adjacent to the reference point if (after rounding), it's distance from the reference point matches the minimum distance k.

#### Usage

```
adjacent(coords, longlat = FALSE, digits = 1)
```
#### Arguments

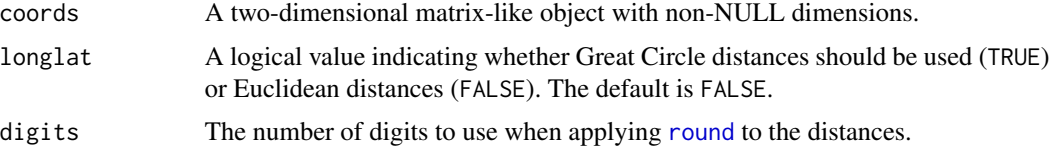

#### Details

digits is the number of digits used by [round](#page-0-0) in the rounding process.

## Value

A hero\_adjacent object. This is simply a list with elements nbrs and coords. nbrs is a list specifying the adjacent points for each point. coords is simply the original coords supplied to the function and is retained for plotting purposes.

# Examples

```
# basic coordinates
coords = expand.grid(1:4, 1:4)# plot coordinates to see relationships
plot(coords, type = "n")
text(coords)
a = adjacent(coords, digits = 1)plot(a)
```
as.starray *Convert array to* starray

#### <span id="page-2-1"></span>Description

Convert a three-dimensional spatio-temporal array into an starray object. The first two dimensions are assumed to relate to gridded spatial positions.

#### Usage

as.starray(x)

starray(x)

as\_starray(x)

# Arguments

x A three-dimensional array

#### Value

An starray object.

# Examples

```
star = as.starray(tasmax)
class(star)
```
as.sts *Convert object to* sts *class*

# Description

Convert a numeric three-dimensional array or two-dimensional matrix-like object to an sts (spatial time series) object. If  $x$  is a three-dimensional array, the first two dimensions are assumed to relate to gridded spatial positions. If x has only two dimensions, each row is a time series for a specific location. Each column is a realization of a geostatistical process at a specific time.

#### Usage

 $as.sts(x)$ sts(x) as\_sts(x)

#### Arguments

x A matrix-like object with 2 dimensions or an array with 3 dimensions.

#### Details

This method has been tested with objects of class [matrix](#page-0-0), [data.frame](#page-0-0), [array](#page-0-0), and [Matrix-class](#page-0-0). It should be possible for x to have a different class as long as the object has a loaded [as.matrix](#page-0-0) method, which is used in this function.

<span id="page-3-0"></span>4 assists and the contract of the contract of the contract of the contract of the contract of the contract of the contract of the contract of the contract of the contract of the contract of the contract of the contract of

#### <span id="page-4-0"></span>assemble 5

# Value

An sts object.

# Examples

```
# 3d array to sts
sts = as.sts(tasmax)
class(sts)
# extract a subset of tasmax to produce an sts
x = matrix(c(tasmax[50:60, 50:60, 1), ncol = 30)sts = as.sts(x)class(sts)
sts = as.sts(as.array(x))
class(sts)
sts = as.sts(Matrix::Matrix))class(sts)
sts = as.sts(as.data.frame(x))class(sts)
```
<span id="page-4-1"></span>

#### assemble *Assemble spline ingredients for sandwich smooth*

## Description

Assemble computations from a spline-related object x in order to implement the sandwich smoother. This is essentially an internal function, but could be useful for performing a manual implementation of the sandwich smoother.

#### Usage

```
assemble(object, ...)
## S3 method for class 'hero_bspline'
assemble(object, x, m = 2, sparse = TRUE, ...)## S3 method for class 'hero_radspline'
assemble(object, x, m = 2, sparse = TRUE, spdiffpen = TRUE, digits = 1, ...)
## S3 method for class 'list'
assemble(object, x, m = 2, sparse = TRUE, spdiffpen = TRUE, digits = 1, ...)
```
# <span id="page-5-0"></span>Arguments

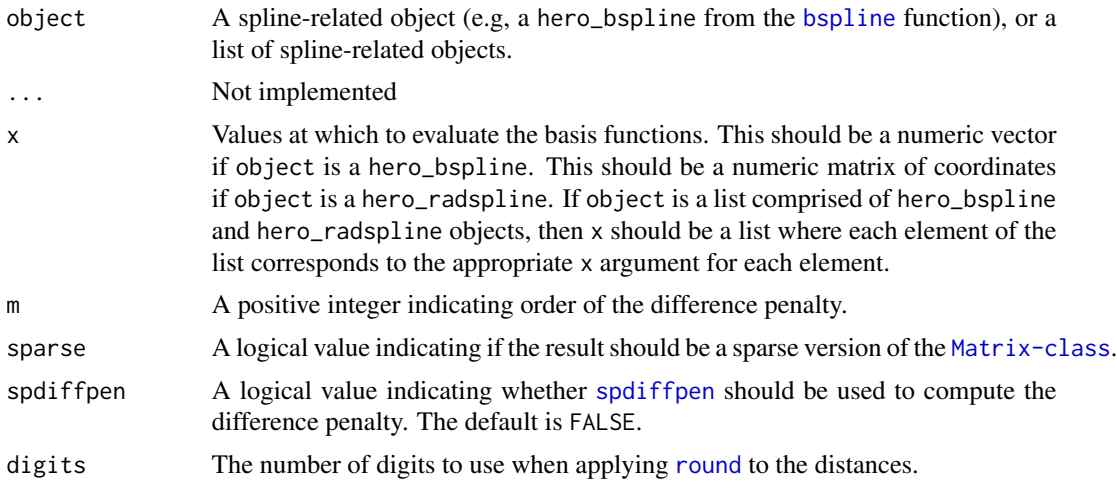

# Value

A list with the necessary components (ingredients)

# Examples

```
# construct b-spline
object1 = bspline(nbasis = 10)
# sequence to evaluate
x1 = seq(0, 1, len = 11)# assemble b-spline information
spline1 = assemble(object1, x1)
# assemble radial spline information
border = border.grid(lon, lat)
object2 = radspline(nknots = 16, border)
x2 = \text{cbind}(c(\text{lon}), c(\text{lat}))split = assemble(object2, x = x2)
# assemble for list of splines
object = list(object1, object2)
x = list(x1, x2)splines = assemble(object, x)
```
border.grid *Construct border for grid*

# Description

border.grid determines the border for data on a grid. x and y must define a regular or irregular grid. See Details.

# <span id="page-6-0"></span>border.grid 7

# Usage

border.grid(x, y, proj4string) border\_grid(x, y, proj4string) borderGrid(x, y, proj4string) BorderGrid(x, y, proj4string)

# Arguments

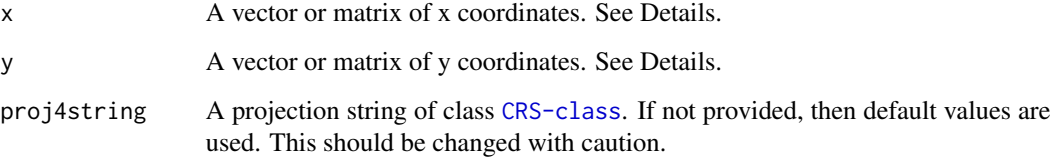

# Details

A regular grid is defined by ascending numeric vectors x and y. A vector x is ascending if x[i] <  $x[j]$  for  $i < j$ .

An irregular grid is defind by ascending matrices. A matrix x is ascending if  $x[i, j] < x[i, 1]$  for  $j < 1$  and if  $x[i, j] < x[k, j]$  and  $j < k$ .

# Value

A [SpatialPolygons](#page-0-0) object.

# Author(s)

Joshua French

```
# create x and y defining square border
x = \text{seq}(\text{min}(\text{lon}), \text{max}(\text{lon}), \text{length} = 60)y = \text{seq}(\text{min}(\text{lat}), \text{max}(\text{lat}), \text{length} = 80)border = border.grid(x, y)sp::plot(border)
# use lon and lat to define border of an irregular grid
border2 = border.grid(lon, lat)
sp::plot(border2)
```
<span id="page-7-1"></span><span id="page-7-0"></span>

bspline helps define the parameters necessary for constructing a B-spline but doesn't evaluate it.

#### Usage

bspline(rangeval = 0:1, nbasis, nknots, norder = 4, extend = FALSE, knots)

#### **Arguments**

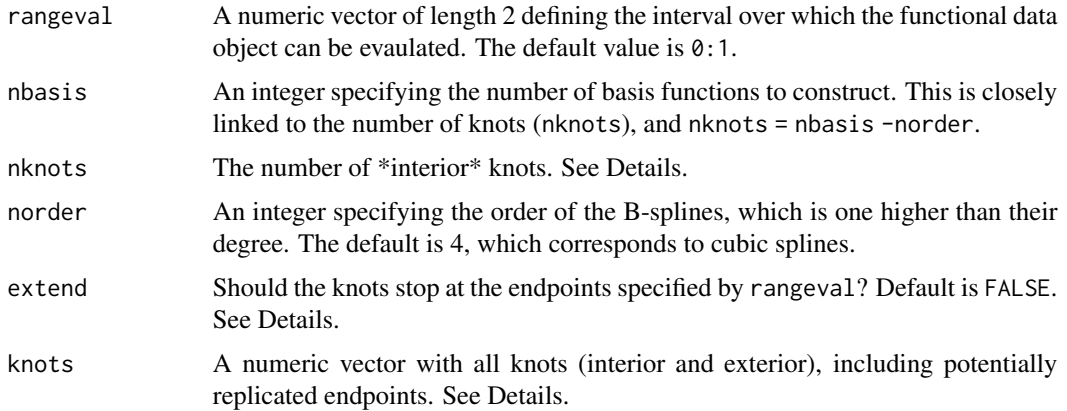

#### Details

The knots are assumed to be equidistant and non-repeating (except possibly at the endpoints).

The number of knots (nknots) and the number of basis function (nbasis) are linked by the relation nknots = nbasis -norder.

If extend = TRUE, the interior knots are augmented by replicating the rangeval endpoints norder times. Otherwise, the interior knots are augmented by norder knots at each end corresponding to the spacing of the interior knots.

The knot placement mimics the behavior of [create.bspline.basis](#page-0-0) when extend = FALSE. Note that the number of breaks specified by breaks in [create.bspline.basis](#page-0-0) corresponds to the number of interior knots plus 2 (the interior knots plus the two endpoints).

If knots is specified, the function does minimial argument checking. This is provided (mostly) for testing purposes, though it can be used by individuals who want more customizability of knots locations than the equidistant spacing provided by default.

#### Value

An object of class hero\_bspline. It is a list specifying the necessary B-spline parameters.

#### <span id="page-8-0"></span>circulate 9

# Author(s)

Joshua French

# See Also

[knot.design](#page-21-1)

# Examples

bspline(nbasis = 10)

circulate *Circulate values of a vector*

# Description

The first n values of  $x$  are circulated from the front of  $x$  to the back of  $x$ .

# Usage

 $circulate(x, n = 1)$ 

# Arguments

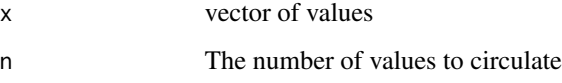

# Value

The circulated vector

# Author(s)

Joshua French

# Examples

 $circulate(1:10, n = 2)$ circulate(as.list(1:10), n = 2)

<span id="page-9-1"></span><span id="page-9-0"></span>

connect joins multiple hero\_radspline objects into a single hero\_radspline. The e

## Usage

connect(...)

# Arguments

... A sequence of hero\_radspline objects from the [radspline](#page-43-1) function.

# Value

A combined hero\_radspline

#### See Also

[radspline](#page-43-1)

```
border = border.grid(lon, lat)
s1 = radspline(nknots = 36, border = border)plot(s1)
s2 = radspline(nknots = 36 * 4, border = border,width = 6)
plot(s2)
par(mfrow = c(1, 2))plot(s1)
plot(s2)
par(mfrow = c(1, 1))s = connect(s1, s2)
plot(s)
```
<span id="page-10-0"></span>create.prepared\_list *Manually create a* prepared\_list

#### Description

create.prepared\_list creates a prepared\_list manually. Typically, one would simply use the [prepare.list](#page-36-1), but there are situations where the data argument would be too large to read into memory.

This function assumes that the user has used the [assemble](#page-4-1) function to construct a list of the relevant assembled\_splines and manually computed Ytilde for a number of relevant data observations and stored them in a list. The user should also manually compute the sum of the squared data for each data observation. The user must also specify the dimensions of each data set (which are assumed to be the same) as a vector and provide the relevant set of values at which each data object is observed. See Examples.

#### Usage

```
create.prepared_list(assembled, x, Ytilde, sum_ysq, n)
```
#### **Arguments**

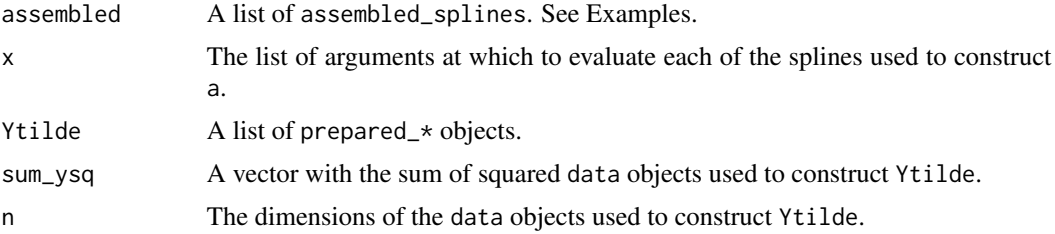

## Value

A prepared list.

```
# generate and prepare 3d data
set.seed(9)
dat = generate.data3d()
# list giving the locations to evaluate the basis functions
x = \text{dat}# construct a set of basic B-splines for each dimension
splines = default.splines(x)
# construct assembled splines from splines list
a = assemble(splines, x)
# imagine there are 4 data obsevations we want to smooth
```

```
# but that they can't be loaded into memory
Ytilde = vector("list", 4)
sum_ysq = numeric(4)
# prepare each data set manually
# notice the use of the assembled arguments so that
# the splines are not "assembled" again for each data set
for(i in seq_along(Ytilde)) {
    data = generate.data3d()$data3d
    Ytilde[[i]] = prepare(data, x = x, splines = splines,
                           assembled = a)
    sum_ysq[i] = sum(data^2)
}
n = dim(data)p = \text{create.prepared\_list}(\text{assembled} = a, x = x,Ytilde = Ytilde, sum_ysq = sum_ysq,
                         n = n
```
<span id="page-11-1"></span>default.evalargs *Construct default* evalargs

#### Description

Create a default evalargs object based on data. This is just a list of sequences. If  $ni = dim(data)[i],$ then the sequence for dimension i is  $seq(0, 1, len = ni)$ .

#### Usage

default.evalargs(data)

#### Arguments

data A matrix or array-like object

## Value

A list of equidistance sequences between 0 and 1

## Author(s)

Joshua French

```
a = array(rnorm(10 * 11 * 12), dim = 10:12)default.evalargs(a)
```
<span id="page-11-0"></span>

<span id="page-12-1"></span><span id="page-12-0"></span>default.splines *Construct default splines*

# Description

Construct a list of hero\_bsplines using the default values suggested by Ruppert, Wand, and Carroll (2003). Specifically, if  $r = range(e \vee a \vee a \vee g[[1]])$  and  $l = length(e \vee a \vee a \vee a \vee g[[1]])$ , then Ruppert, Wand, and Carroll (2003) suggest nknots =  $min(c e i ling(1/4), 35)$  and the function returns the hero\_bspline for that dimension as bspline(r, nknots = nknots).

#### Usage

default.splines(evalargs)

# Arguments

evalargs A list of equidistant sequences.

#### Value

A list of hero\_bsplines.

#### Author(s)

Joshua French

#### References

Ruppert, D., Wand, M. P., & Carroll, R. J. (2003). Semiparametric Regression. Cambridge University Press. <doi:10.1017/CBO9780511755453>

# Examples

 $s1 = seq(0, 1, len = 10)$  $s2 = seq(0, 1, len = 20)$ default.splines(list(s1, s2))

<span id="page-13-1"></span><span id="page-13-0"></span>

P-spline difference penalty

# Usage

diffpen(x,  $m = 2$ , sparse = TRUE)

# Arguments

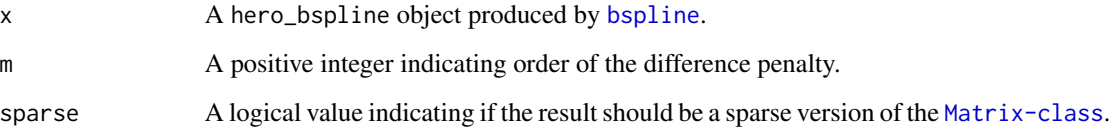

# Value

A [matrix](#page-0-0) or [sparseMatrix-class](#page-0-0) object.

# Author(s)

Joshua French

# Examples

```
b = bspline(nbasis = 10)
diffpen(b)
```
enhance *Enhance penalty value*

# Description

enhance enhances the sandwich smoother by choosing the optimal penalty value that minimizes the GCV statistic. The [optimx](#page-0-0) function is used to do the optimization.

#### <span id="page-14-0"></span>enhance the state of the state of the state of the state of the state of the state of the state of the state of the state of the state of the state of the state of the state of the state of the state of the state of the st

# Usage

```
enhance(
  obj,
  par = rep(0, length(obj$n)),
  lower = rep(-20, length(par)),upper = rep(20, length(par)),
 method = "L-BFGS-B",
  control = list(),prepare = TRUE,
  loggcv = FALSE,
  ...
)
```
# Arguments

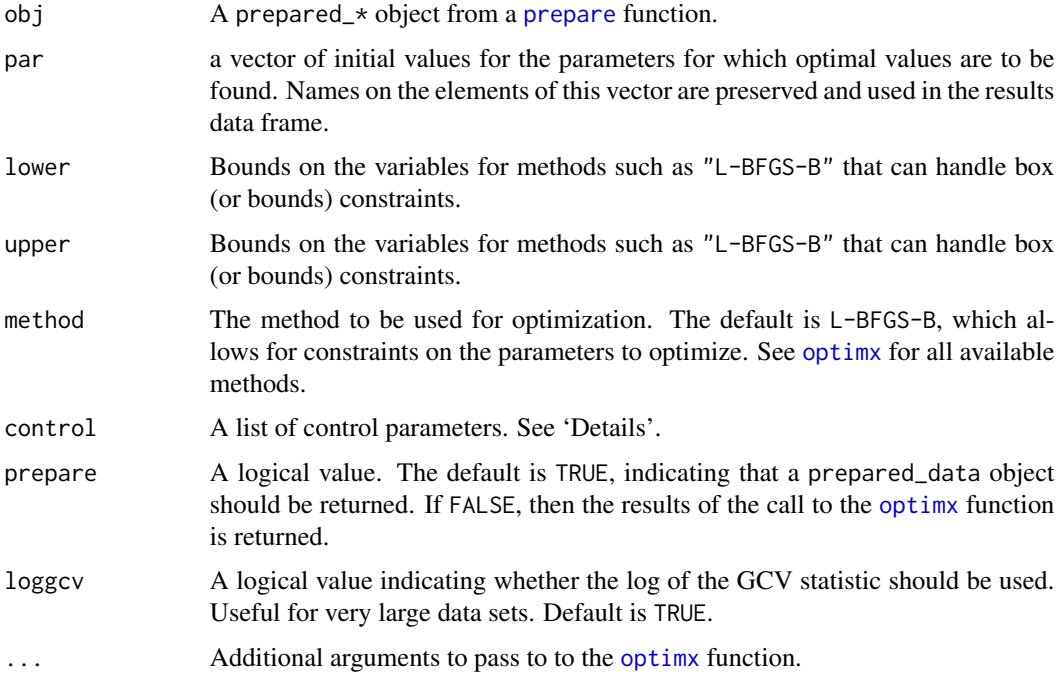

# Details

Internally, the [loglambda2gcv](#page-23-1) is used as the objective function for the [optimx](#page-0-0) function. Many different optimization methods are available. The default is L-BFGS-B, which allows for constraints on the parameters to optimize. Another excellent choice is the nlminb algorithm, which also allows for parameter constraints.

# Value

By default, a prepared\_data object with the optimal loglambda values that minimize the GCV, along with an additional component, results, that contains the optimization results.

#### Author(s)

Joshua French

#### Examples

```
# create b-splines
x1 = bsplitne(nbasis = 10)x2 = bsplitne(n basis = 12)# observed data locations
evalarg1 = seq(0, 1, len = 60)evalarg2 = \text{seq}(0, 1, \text{len} = 80)# construct "true" data
mu = matrix(0, nrow = 60, ncol = 80)for(i in seq_len(60)) {
   for(j in seq_len(80)) {
      mu[i, j] = sin(2*pi*(evalarg1[i]-.5)^3)*cos(4*pi*evalarg2[j])
   }
}
# construct noisy data
data = mu + rnorm(60 * 80)obj = prepare(data, list(evalarg1, evalarg2), list(x1, x2))
enhance(obj)
```
enhance.grid *Enhance penalty value using grid search*

#### Description

enhance.grid enhances the sandwich smoother by choosing a optimal penalty value to lower the GCV statistic. A grid search algorithm is utilized based on the each row of par. The penalty values (assumed to be on the log scale) are passed to the [loglambda2gcv](#page-23-1) function. If prepare is TRUE, then obj is returned with the penalty values that minimize the GCV statistic during the grid search. Otherwise, the complete results of the grid search are returned.

# Usage

```
enhance.grid(obj, par, prepare = TRUE, loggcv = FALSE, ...)
```
#### Arguments

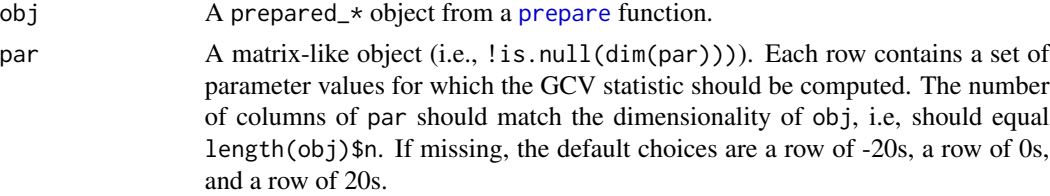

<span id="page-15-0"></span>

#### <span id="page-16-0"></span>enlarge the state of the state of the state of the state of the state of the state of the state of the state of the state of the state of the state of the state of the state of the state of the state of the state of the st

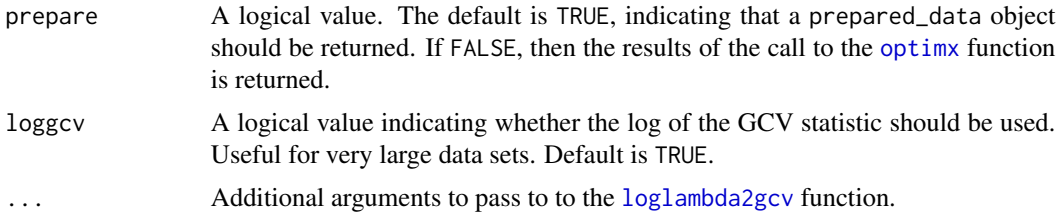

# Value

By default, a prepared\_\* object with the optimal loglambda values that minimize the GCV, along with an additional component, results, that contains the optimization results. Otherwise, the complete results of the grid search.

# Author(s)

Joshua French

#### Examples

```
# create b-splines
b1 = bsplitne(nbasis = 10)b2 = bsplitne(n basis = 12)# observed data locations
x1 = seq(0, 1, len = 60)x2 = seq(0, 1, len = 80)# construct "true" data
mu = matrix(0, nrow = 60, ncol = 80)for(i in seq_len(60)) {
   for(j in seq_len(80)) {
     mu[i, j] = sin(2*pi*(x1[i]-.5)^33)*cos(4*pi*x2[j])}
}
# construct noisy data
data = mu + rnorm(60 * 80)obj = prepare(data, list(x1, x2), list(b1, b2))
enhance.grid(obj, prepare = FALSE)
```
<span id="page-16-1"></span>enlarge *Enlarge spatial domain*

#### Description

Enlarge the spatial domain of a [SpatialPolygons-class](#page-0-0) object. If width isn't specified, then 10% of the maximum distance between the points specified by  $sp: :bbox(x)$  is used. The [gBuffer](#page-0-0) function is used to enlarge x.

#### <span id="page-17-0"></span>Usage

enlarge(x, width, ...)

#### **Arguments**

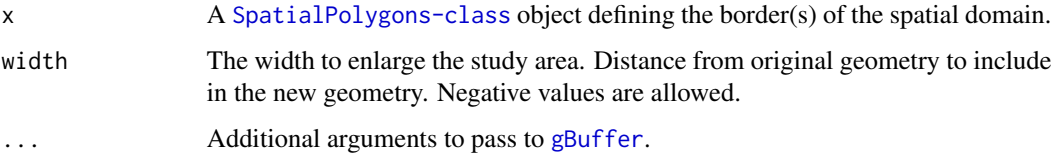

#### Value

An object of class hero\_enlarge. This is simply a list with eborder (the enlarged border), border (the border of the original coordinates), and the width of the englargement. eborder and border are [SpatialPolygons-class](#page-0-0) objects.

# Author(s)

Joshua French

#### Examples

```
# enlarge regular grid
# create x and y defining square border
x = seq(min(lon), max(lon), length = 60)y = seq(min(lat), max(lat), length = 80)border = border.grid(x, y)e = enlarge(border)
plot(e)
# create x and y defininging an irregular grid
border2 = border.grid(lon, lat)
e2 = enlarge(border2)
plot(e2)
```
generate.data2d *Generate 2d data*

# Description

Generate two-dimensional data related to the f1 function of Lu et al. (2012) (code from author). Define  $n = c(60,80)$ . Then  $x[[i]] = (1:n[i])/n[i] -1/2/n[i]$ . These are the observed data locations. For i and j spanning the full length of each element of x,  $mu2d[i,j] = sin(2 * pi *$  $(x[[1]][i] - .5)$  ^ 3) \*  $cos(4 * pi * x[[2]][j])$ . Lastly, data2d = mu2d + rnorm(prod(n)).

<span id="page-18-0"></span>generate.data3d 19

#### Usage

generate.data2d()

generate\_data2d()

generateData2d()

GenerateData2d()

#### Value

A list with components x, mu2d, and data2d. x is a list of sequences with length 60 and 80. mu2d and data2d are matrices of size 60 by 80.

# Author(s)

Joshua French. Based off code by Luo Xiao (see References).

# References

Xiao, L. , Li, Y. and Ruppert, D. (2013), Fast bivariate P-splines: the sandwich smoother. J. R. Stat. Soc. B, 75: 577-599. <doi:10.1111/rssb.12007>

# Examples

dat = generate.data2d()

generate.data3d *Generate 3d data*

# Description

Generate data related to Section 7.2 of Lu et al. (2012) (code from author). Define n = c(128,128,24). Then  $x[[i]] = (1:n[i])/n[i] -1/2/n[i]$ . These are the observed data locations. For i, j, k spanning the full length of each element of x,  $mu3d[i,j,k] = x[[1]][i]^2 + x[[2]][j]^2 +$  $x[[3]][k]$ <sup>2</sup>. Lastly, data3d = mu3d + 0.5 \* rnorm(n[1] \* n[2] \* n[3]).

#### Usage

```
generate.data3d()
```
generate\_data3d()

generateData3d()

GenerateData3d()

<span id="page-19-0"></span>A list with components x, mu3d, and data3d. x is a list of sequences with length 128, 128, and 24. mu3d and data3d are arrays of size 128 by 128 by 24.

#### Author(s)

Joshua French. Based off code by Luo Xiao (see References).

# References

Xiao, L. , Li, Y. and Ruppert, D. (2013), Fast bivariate P-splines: the sandwich smoother. J. R. Stat. Soc. B, 75: 577-599. <doi:10.1111/rssb.12007>

#### Examples

dat = generate.data3d()

<span id="page-19-1"></span>

hero *Construct a hero sandwich smoother*

# **Description**

hero constructs a hero sandwich smoother based off off a prepared data object coming from the [prepare](#page-34-1) function.

Subclasses are added (e.g., hero\_numeric, hero\_matrix, hero\_array, etc.) are added to the returned object for plotting purposes.

A list is returned (and the data locations are not) for hero.prepared\_list. Each element of the list contains the coefficients and fitted values (if fitted is TRUE) for the respective data observation.

#### Usage

```
hero(x, \ldots)## S3 method for class 'prepared_array'
hero(x, \ldots)## S3 method for class 'prepared_list'
hero(x, \ldots)## S3 method for class 'prepared_matrix'
hero(x, \ldots)## S3 method for class 'prepared_numeric'
hero(x, \ldots)## S3 method for class 'prepared_starray'
hero(x, \ldots)
```

```
## S3 method for class 'prepared_sts'
hero(x, \ldots)
```
#### Arguments

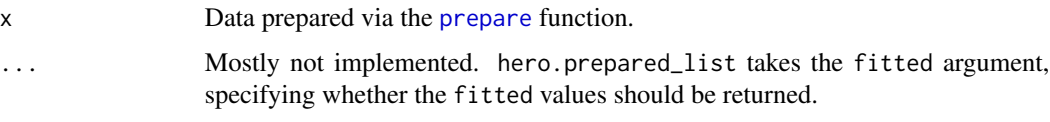

# Value

A hero object with the smoothed data (fitted), the estimated coefficients for the basis functions (coefficients), and the locations of the original data (x).

# Author(s)

Joshua French.

# References

Xiao, L. , Li, Y. and Ruppert, D. (2013), Fast bivariate P-splines: the sandwich smoother. J. R. Stat. Soc. B, 75: 577-599. <doi:10.1111/rssb.12007>

```
# create b-splines
x1 = bsplitne(nbasis = 10)x2 = bsplitne(n basis = 12)# observed data locations
evalarg1 = \text{seq}(0, 1, \text{len} = 60)evalarg2 = \text{seq}(0, 1, \text{len} = 80)# construct "true" data
mu = matrix(0, nrow = 60, ncol = 80)for(i in seq_len(60)) {
   for(j in seq_len(80)) {
      mu[i, j] = sin(2*pi*(evalarg1[i]-.5)^3)*cos(4*pi*evalarg2[j])
   }
}
# construct noisy data
data = mu + rnorm(60 * 80)
obj = prepare(data, list(evalarg1, evalarg2), list(x1, x2))
obj = enhance(obj)
sandmod = hero(obj)plot(sandmod)
```
<span id="page-21-1"></span><span id="page-21-0"></span>

See Details of [bspline](#page-7-1) for additional information about arguments.

## Usage

```
knot.design(
  rangeval = 0:1,
 nbasis,
 nknots,
 norder = 4,
 extend = FALSE,
  interior = FALSE
)
knot_design(
  rangeval = 0:1,
 nbasis,
 nknots,
 norder = 4,
 extend = FALSE,
  interior = FALSE
)
knotDesign(
  rangeval = 0:1,
 nbasis,
 nknots,
 norder = 4,
 extend = FALSE,
  interior = FALSE
)
KnotDesign(
  rangeval = 0:1,
 nbasis,
 nknots,
 norder = 4,
 extend = FALSE,
  interior = FALSE
)
```
# <span id="page-22-0"></span>kronecker.seq 23

## Arguments

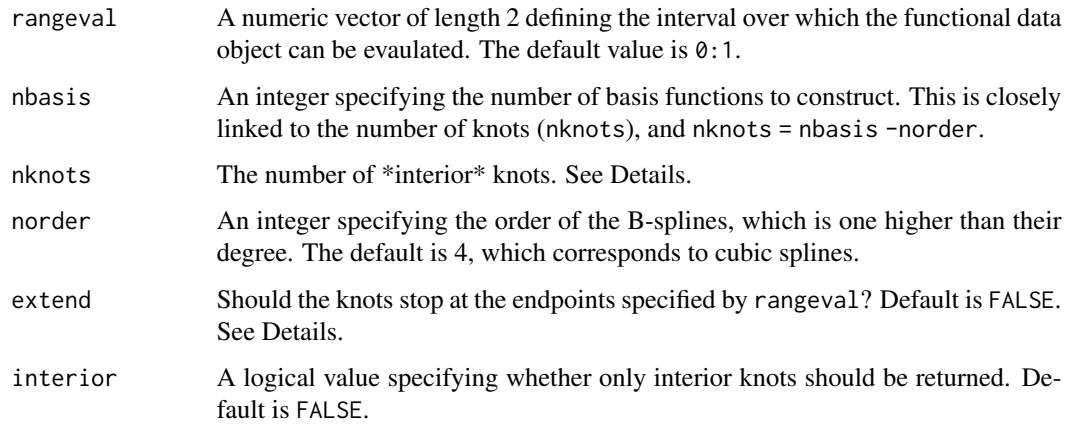

# Value

An ascending sequence of univarite knot locations.

# Examples

```
b = fda::create.bspline.basis(nbasis = 10)
# interior knots only
bknots = b$params
# should match
knots = knot.design(nbasis = 10, interior = TRUE)
all.equal(bknots, knots)
```
kronecker.seq *A sequence of kronecker products*

# Description

A sequence of kronecker products

#### Usage

```
kronecker.seq(X, FUN = "*", make.dimnames = FALSE, ...)
kronecker_seq(X, FUN = "*", make.dimnames = FALSE, ...)
kroneckerSeq(X, FUN = "*", make.dimnames = FALSE, ...)
KroneckerSeq(X, FUN = "*", make.dimnames = FALSE, ...)
```
# <span id="page-23-0"></span>Arguments

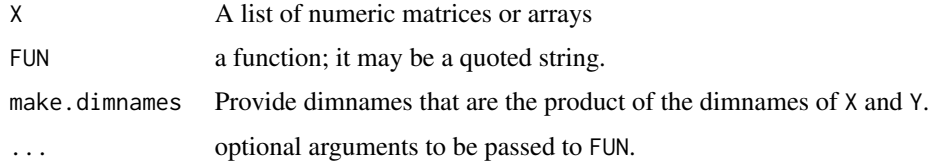

# Value

A matrix or array

#### Examples

```
x1 = matrix(rnorm(16), nrow = 4)x2 = matrix(rnorm(25), nrow = 5)x3 = matrix(rnorm(36), nrow = 6)x4 = matrix(rnorm(49), nrow = 7)p1 = x1 %x% x2 %x% x3 %x% x4
p2 = kronecker.seq(list(x1, x2, x3, x4))
all.equal(p1, p2)
```
<span id="page-23-1"></span>loglambda2gcv *Determine GCV statistic*

# Description

loglambda2gcv uses a vector of penalty values to evaluate the GCV statistic for a prepared\_response object.

# Usage

loglambda2gcv(loglambda, obj, loggcv = FALSE)

# Arguments

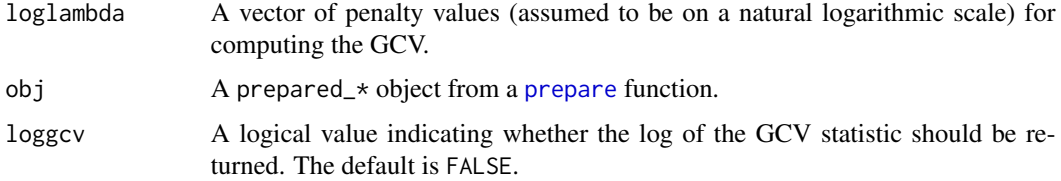

# Details

Though this function can be used by the user, it is basically an internal function used to find the value of loglambda minimizing the GCV statistic.

<span id="page-24-0"></span>ludata 25

# Value

The scalar GCV statistic

#### See Also

[prepare](#page-34-1)

#### Examples

```
n1 = 10b1 = bsplitne(nbasis = 10)x1 = seq(0, 1, len = n1)n2 = 20x2 = seq(0, 1, len = n2)b2 = bsplitne(n basis = 12)# construct "true" data
mu = matrix(0, nrow = n1, ncol = n2)for(i in seq_len(n1)) {
   for(j in seq_len(n2)) {
      mu[i, j] = sin(2*pi*(x1[i]-.5)^33)*cos(4*pi*x2[j])}
}
image(mu)
# construct noisy data
data = mu + rnorm(n1 * n2)
x = list(x1, x2)splines = list(b1, b2)obj = prepare(data, x, splines)
loglambda2gcv(c(0, 0), obj)
```
ludata *Data for f1 function from Lu et al. (2012)*

#### Description

Data related to the f1 function in Lu et al. (2012). Define  $n_1 = 60$  and  $x = \text{seq\_len}(n_1)/n_1$  $-1/2/n1$ . Similarly, define  $n^2 = 80$  and  $z = \text{seq\_len}(n^2)/n^2 - 1/2/n^2$ . The f1 function is defined as  $\sin(2 \times \pi) \times (\times [i] - .5) \times 3) \times \cos(4 \times \pi) \times \sqrt{[i] - 1}$ , where i in seq\_along(x) and j in seq\_along(z). The result of this function is stored in lutruef1. Using set.seed(3) and adding rnorm( $60 \times 80$ ) to lutruef1 results in lunoisyf1.

## Usage

data(ludata)

#### Format

The sequences x and z, the lutruef1 data matrix with 60 rows and 80 columns, and the lunoisyf1 data matrix with 60 rows and 80 columns.

<span id="page-25-0"></span>plot.hero\_adjacent *Plot a* hero\_adjacent *object*

# Description

Plot a hero\_adjacent object. x\$nbrs is used to construct a [sparseMatrix-class](#page-0-0) object. The default behavior is to plot the sparse matrix using the [image](#page-0-0) function. However, if the igraph package is installed, a graph is made using [graph\\_from\\_adjacency\\_matrix](#page-0-0) and then plotted using [plot.igraph](#page-0-0).

#### Usage

## S3 method for class 'hero\_adjacent'  $plot(x, \ldots)$ 

#### Arguments

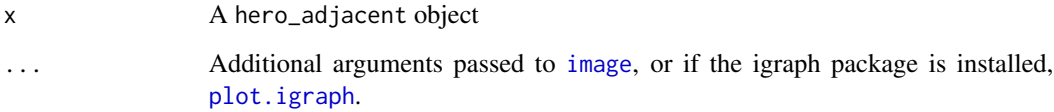

#### Examples

```
coords = expand.grid(1:4, 1:4)a = adjacent(coords, digits = 1)plot(a)
```
plot.hero\_bspline *Plot a* hero\_bspline *object*

# Description

Plots basis functions specified by results of [bspline](#page-7-1).

# Usage

```
## S3 method for class 'hero_bspline'
plot(x, nderiv = 0, type = "l", kcol = NULL, ...)
```
#### <span id="page-26-0"></span>Arguments

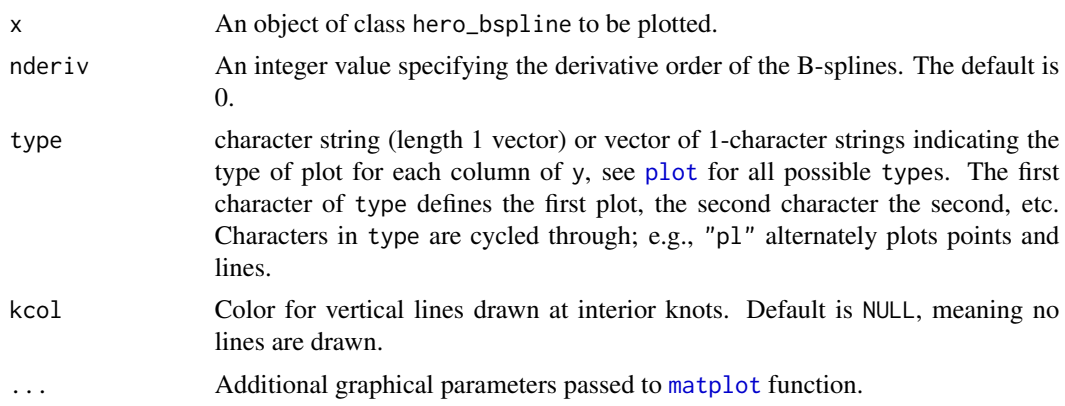

# See Also

[bspline](#page-7-1)

# Examples

```
x = bspline(nbasis = 10, extend = FALSE)
plot(x)
plot(x, nderiv = 1)plot(x, kcol = "grey") # plot vertical lines at knots
# extend knots passed rangeval
x2 = bsplitne(n basis = 10, extend = TRUE)plot(x2, kcol = "grey")
# compare to plot.fd
x3 = fda::create.bsplitne.basis(nbasis = 10)par(mfrow = c(2, 1))plot(x, kcol = "grey")title("plot.hero_bspline")
plot(x3)
title("plot.fd")
```
plot.hero\_enlarge *Plot a* hero\_enlarge *object*

# Description

Plot the enlarged and original border defined be a set of coordinates.

#### Usage

```
## S3 method for class 'hero_enlarge'
plot(x, ..., blist = list(col = "grey"))
```
# <span id="page-27-0"></span>Arguments

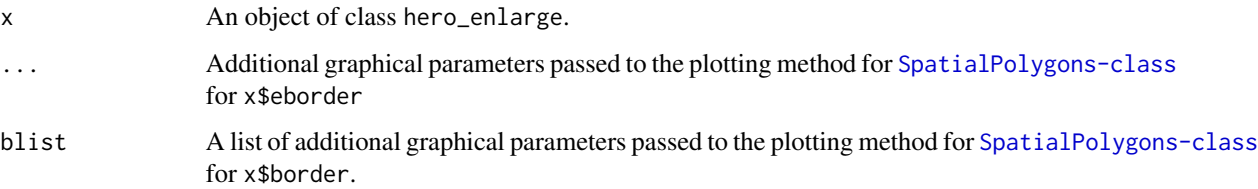

# See Also

[SpatialPolygons-class](#page-0-0)

# Examples

```
b = border.grid(lon, lat)
e = enlarge(b)
plot(e)
```
plot.hero\_matrix *Plot a* hero *object*

# Description

Plot the smoothed data produced by the [hero](#page-19-1) function. The behavior of the function changes depending on the subclass of the hero object. See Details.

# Usage

```
## S3 method for class 'hero_matrix'
plot(x, xlab = "", ylab = "", ...)
## S3 method for class 'hero_numeric'
plot(x, xlab = "", ylab = "", type = "l", ...)
```
#### Arguments

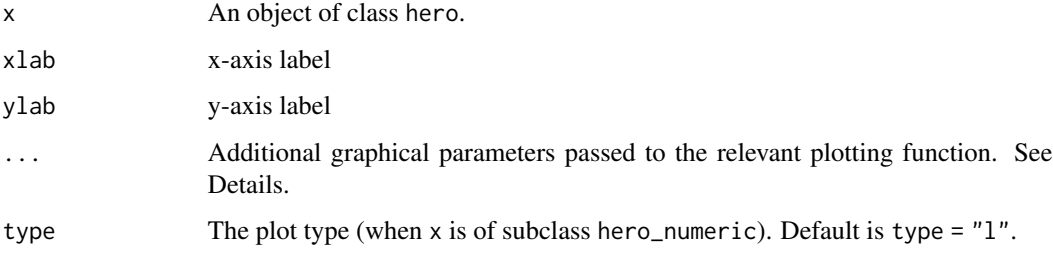

# <span id="page-28-0"></span>Details

If x has subclass hero\_numeric, then the traditional [plot](#page-0-0) function is used to plot the smoothed data, with type  $= "1".$ 

If x has subclass hero\_matrix, then [image](#page-0-0) is used to plot the smoothed data, or if the autoimage package is installed, [autoimage](#page-0-0) is used to plot the smoothed data.

#### See Also

[hero](#page-19-1)

# Examples

```
# create b-splines
x1 = bsplitne(n basis = 10)x2 = bsplitne(n basis = 12)# observed data locations
evalarg1 = seq(0, 1, len = 60)evalarg2 = seq(0, 1, len = 80)# construct "true" data
mu = matrix(0, nrow = 60, ncol = 80)for(i in seq_len(60)) {
   for(j in seq_len(80)) {
      mu[i, j] = sin(2*pi*(evalarg1[i]-.5)^33)*cos(4*pi*evalarg2[j])}
}
# construct noisy data
data = mu + rnorm(60 * 80)
obj = prepare(data, list(evalarg1, evalarg2), list(x1, x2))
obj = enhance(obj)
sandmod = hero(obj)plot(sandmod)
```
plot.hero\_radspline *Plot a* hero\_radspline

# Description

Plot a hero\_radspline to compare the knots to the observed data locations.

#### Usage

```
## S3 method for class 'hero_radspline'
plot(
  x,
 blist = list(col = "grey"),
```

```
glist = list(col = seq_along(x$grid) + 1, pch = seq_along(x$grid)),...
\mathcal{L}
```
# Arguments

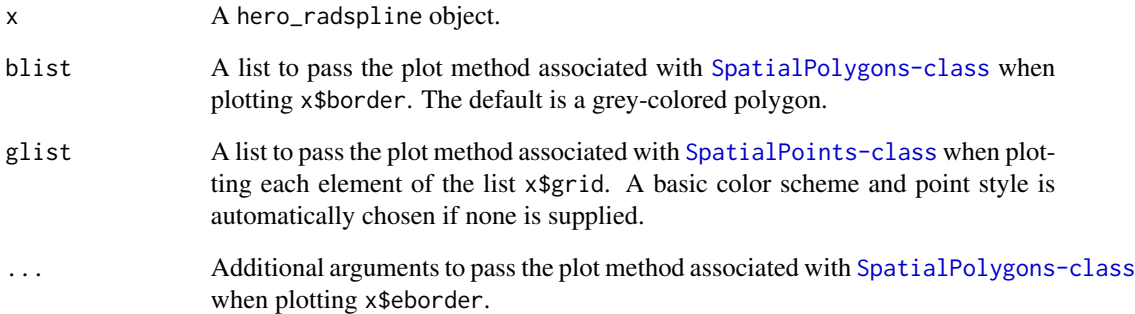

# Details

If the default plotting styles for x\$grid are to be changed, the user can either choose a single color/style that is replicated for each element of x\$grid or supply a vector which has length matching length{x\$grid}. See Examples.

# Author(s)

Joshua French

# See Also

[radspline](#page-43-1)

```
border = border.grid(lon, lat)
r = radspline(nknots = c(36, 36 * 4), border = border)
# default color scheme
plot(r)
# change color and point styles of points,
# and background of original domain
plot(r, blist = list(col = "yellow"),
        glist = list(col = c("blue", "orange"),
                     pch = 3:4))
```
<span id="page-30-0"></span>poly2SpatialPolygons *Convert simple polygon to a* SpatialPolygons *object*

#### Description

This function takes a simple polygon and attempts to convert it to a [SpatialPolygons](#page-0-0) object. This list is assumed to have components x and y that define the boundary of the polygon.

## Usage

```
poly2SpatialPolygons(x, ID = "border")
```
#### Arguments

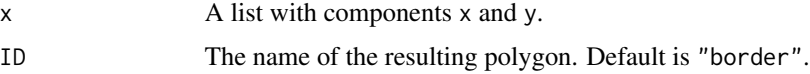

# Value

A [SpatialPolygons](#page-0-0) object

#### Author(s)

Joshua French

# Examples

```
angle = seq(0, 2 * pi, len = 100)poly = list(x = cos(\text{angle}), y = sin(\text{angle}))plot(poly, type = "l", asp = 1)
sppoly = poly2SpatialPolygons(poly)
library(sp)
plot(sppoly, axes = TRUE, asp = 1)
```
precompute *Precompute objects*

# Description

This function is an internal function to compute objects needed for fast implementation of the sandwich smoother. It is meant to be an internal function, so use this at your own risk.

#### Usage

precompute(B, P, m)

<span id="page-31-0"></span>32 predict.hero

# Arguments

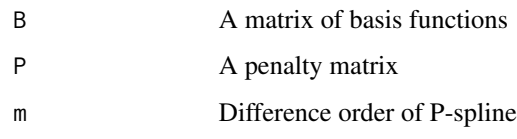

# Value

A list of needed objects

# Examples

```
object = bspline(nbasis = 10)
# sequence to evaluate
evalarg = seq(0, 1, len = 11)# penalty matrix
D = diffpen(object)
P = Matrix::crossprod(D)
B = predict(object, evalarg)
stuff = precompute(B, P, m = 2)
```
predict.hero *Predict method for* hero *object*

# Description

Predict new values based on object produced by the [hero](#page-19-1) function.

## Usage

```
## S3 method for class 'hero'
predict(object, newB, ...)
```
# Arguments

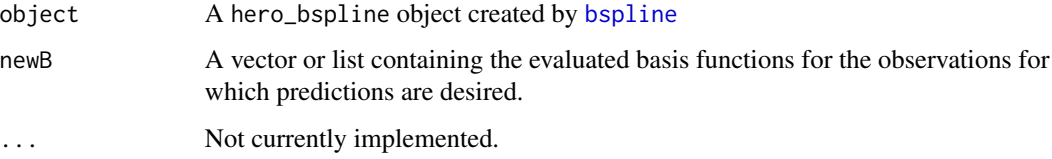

# Value

A matrix of the appropriate size

<span id="page-32-0"></span>predict.hero\_bspline 33

#### Examples

```
# create b-splines
x1 = bsplitne(nbasis = 10)x2 = bsplitne(n basis = 12)# observed data locations
evalarg1 = seq(0, 1, len = 60)evalarg2 = seq(0, 1, len = 80)# construct "true" data
mu = matrix(0, nrow = 60, ncol = 80)for(i in seq_len(60)) {
  for(j in seq_len(80)) {
     mu[i, j] = sin(2*pi*(evalarg1[i]-.5)^3)*cos(4*pi*evalarg2[j])}
}
# construct noisy data
data = mu + rnorm(60 * 80)
obj = prepare(data, list(evalarg1, evalarg2), list(x1, x2))
obj = enhance(obj)
sandmod = hero(obj)
plot(sandmod)
newb1 = predict(x1, newx = seq(0, 1, len = 100))newb2 = predict(x2, newx = seq(0, 1, len = 100))newB = list(newb1, newb2)
p = predict(sandmod, newB = list(newb1, newb2))
```
predict.hero\_bspline *Predict method for* hero\_bspline *object*

#### Description

Predicted values based on object created by [bspline](#page-7-1).

#### Usage

```
## S3 method for class 'hero_bspline'
predict(object, newx, nderiv = 0L, sparse = TRUE, ...)
```
#### Arguments

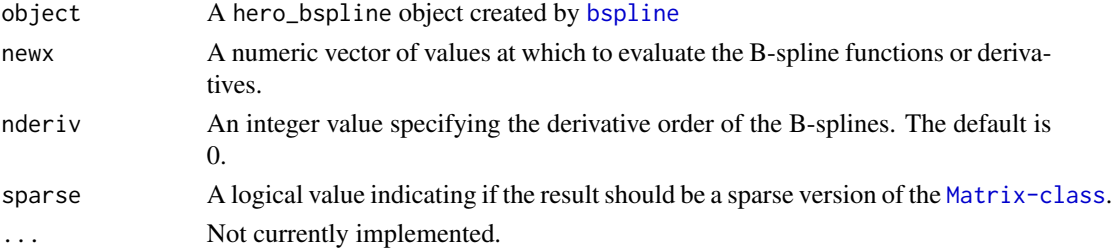

#### Value

An  $n \times k$  matrix (or [Matrix-class](#page-0-0) object if sparse = TRUE), where n is the number of values in newx and  $k$  is the number of basis functions in object. Each row gives the predicted values of the basis functions for the appropriate value of newx.

# See Also

[bspline](#page-7-1)

#### Examples

```
b = bsplitne(n basis = 10)p = predict(b, newx = seq(0, 1, len = 101))
```
predict.hero\_radspline

*Predict method for a* hero\_radspline

# Description

Predicted values based on object created by [radspline](#page-43-1).

#### Usage

```
## S3 method for class 'hero_radspline'
predict(object, newx, sparse = TRUE, longlat = FALSE, join = TRUE, ...)
```
## Arguments

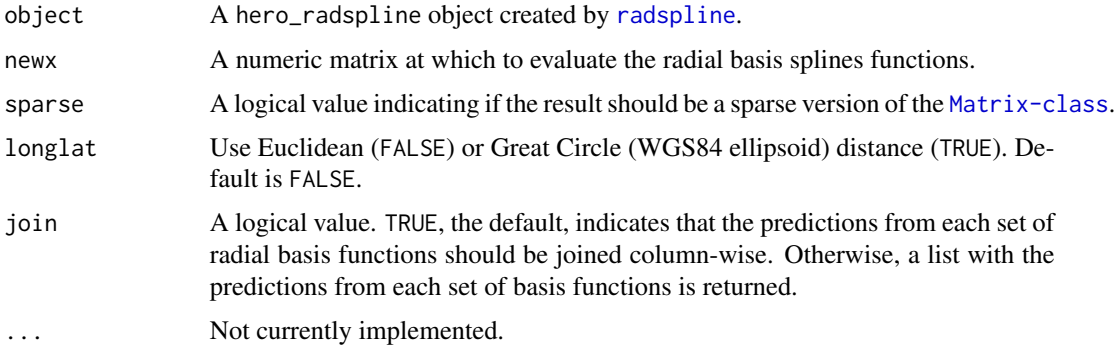

# Value

An  $n \times k$  matrix (or [Matrix-class](#page-0-0) object if sparse = TRUE), where n is the number of rows in newx and  $k$  is the number of basis functions in object. Each row gives the predicted values of each newx value evaluated at each of the basis functions.

<span id="page-33-0"></span>

#### <span id="page-34-0"></span>prepare 35

# See Also

[radspline](#page-43-1)

#### Examples

```
border = border.grid(lon, lat)
r = radspline(nknots = c(36, 36 * 4), border = border)
newx = \text{cbind}(c(lon), c(lat))p = predict(r, newx)
```
<span id="page-34-1"></span>

prepare *Prepare data for sandwich smooth*

# Description

A generic function to prepare various types of data. See the functions linked in See Also.

#### Usage

```
prepare(data, ...)
```
# Arguments

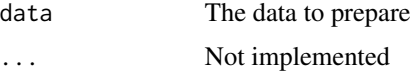

# Value

A prepared object

## See Also

[prepare.numeric](#page-39-1), [prepare.matrix](#page-37-1), [prepare.array](#page-34-2), [prepare.sts](#page-42-1), [prepare.starray](#page-40-1)

<span id="page-34-2"></span>prepare.array *Prepare data array for sandwich smooth*

# Description

prepare.array prepares a data matrix for the sandwich smooth. The dimensionality of data and the length of x must match. Specifically, length(dim(data)) must equal length(x). The dimensionality of data and the length of splines must match. Specifically, length(dim(data)) must equal length(splines).

#### Usage

```
## S3 method for class 'array'
prepare(data, x, splines, m = 2, sparse = TRUE, ...)
```
# Arguments

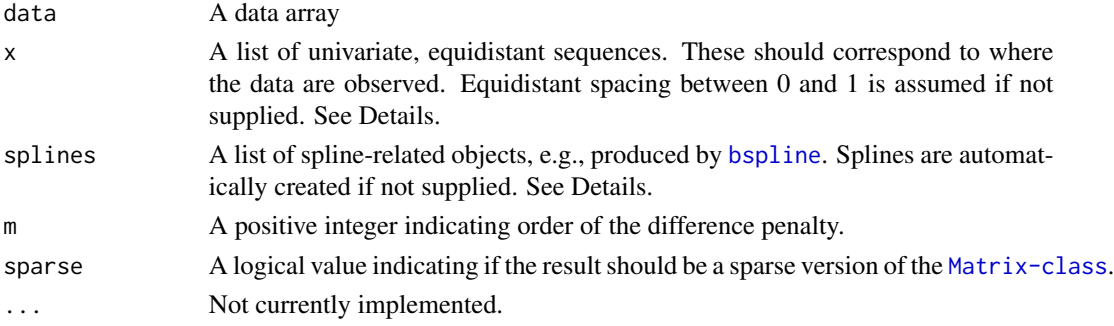

#### Details

For a typical sandwich smooth, for data with  $d$  dimensions,  $Y[i1, i2, \ldots, id]$  is assumed to be observed at position x[[1]][i1], x[[2]][i2], ..., x[[d]][id]. Consequently, dim(data)[i] should equal length(x[[i]]) for all i in seq\_len(d).

If x is not supplied, then [default.evalargs](#page-11-1) is used to create it automatically.

If splines is not supplied, then a B-spline basis is automatically created for each dimension using [default.splines](#page-12-1).

#### Value

A prepared\_array object.

#### Author(s)

Joshua French. Based off code by Luo Xiao (see References).

# References

Xiao, L. , Li, Y. and Ruppert, D. (2013), Fast bivariate P-splines: the sandwich smoother. J. R. Stat. Soc. B, 75: 577-599. <doi:10.1111/rssb.12007>

# See Also

[bspline](#page-7-1), [default.evalargs](#page-11-1), [default.splines](#page-12-1)

```
# generate and prepare 3d data
set.seed(9)
dat = generate.data3d()
obj = prepare(data3d, x = dat $x)
```
<span id="page-35-0"></span>

<span id="page-36-1"></span><span id="page-36-0"></span>

prepare.list prepares a list of data for the sandwich smooth. The class of each element of the list must be identical. The dimensionality of  $data[[i]]$  and the length of x must match. Specifically, length(dim(data[[i]])) must equal length(x). The dimensionality of data[[i]] and the length of splines must match. Specifically, length(dim(data[[i]])) must equal length(splines). Note: If the splines are preassembled, these can be passed using the argument assembled so that this computation is not reperformed.

#### Usage

## S3 method for class 'list'  $prepare(data, x, splines, m = 2, sparse = TRUE, ...)$ 

#### Arguments

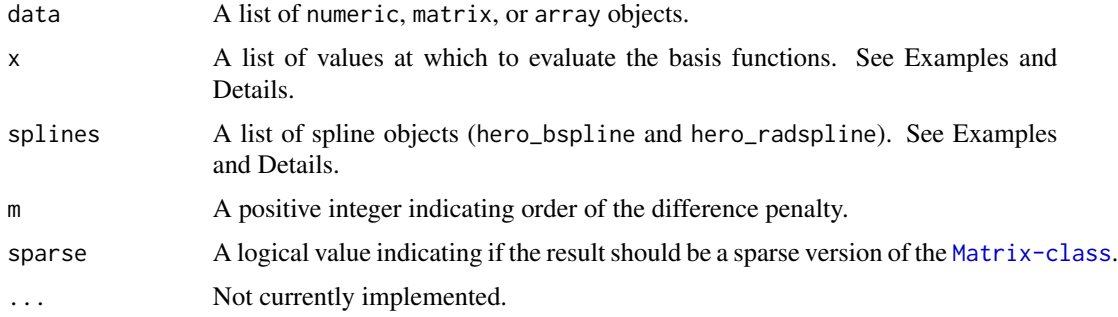

## Details

This function applies the functions [prepare.numeric](#page-39-1), [prepare.matrix](#page-37-1), and [prepare.array](#page-34-2) to each element of the list, so relevant restrictions in the arguments may be found there.

#### Value

A prepared\_list object.

# Author(s)

Joshua French.

#### References

Xiao, L. , Li, Y. and Ruppert, D. (2013), Fast bivariate P-splines: the sandwich smoother. J. R. Stat. Soc. B, 75: 577-599. <doi:10.1111/rssb.12007>

# See Also

[prepare.numeric](#page-39-1), [prepare.matrix](#page-37-1), [prepare.array](#page-34-2)

# Examples

```
# generate and prepare 3d data
set.seed(9)
dat = lapply(1:3, function (i) generate.data3d())
x = dat[[1]]$x
data = lapply(dat, getElement, name = "data3d")
obj = prepare(data, x = x)h = \text{hero}(\text{obj})
```
<span id="page-37-1"></span>prepare.matrix *Prepare data matrix for sandwich smooth*

# Description

prepare.matrix prepares a data matrix for the sandwich smooth. The dimensionality of data and the length of x must match. Specifically, length(dim(data)) must equal length(x). The dimensionality of data and the length of splines must match. Specifically, length(dim(data)) must equal length(splines).

# Usage

```
## S3 method for class 'matrix'
prepare(
  data,
  x,
  splines,
 m = 2,sparse = TRUE,spdiffpen = TRUE,
 digits = 1,
  sts = FALSE,
  ...
)
```
#### Arguments

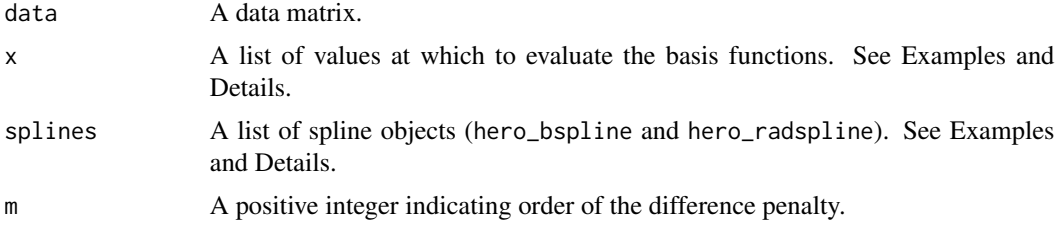

<span id="page-37-0"></span>

# <span id="page-38-0"></span>prepare.matrix 39

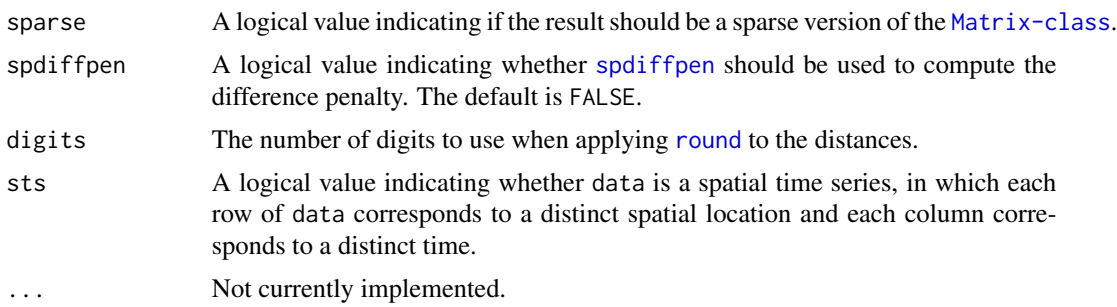

#### Details

For a typical sandwich smooth (sts = FALSE), for two-dimensional data, data[i,j] is assumed to be observed at position  $x[\lceil 1 \rceil][i]$ ,  $x[\lceil 2 \rceil][j]$ . If the data are a spatial time series, then the first dimension is assumed to refer to space, and the second dimension to time. In that case, data[i,j] is assumed to be observed at location  $x[[1]][i, ]$  and time  $x[[2]][j]$ .

If  $sts = TRUE$ , then  $x[[1]]$  should be a matrix of spatial coordinates, with each row corresponding to a location, and x[[2]] should be a vector with the observation times.

If  $x$  is not supplied, then [default.evalargs](#page-11-1) is used to create it automatically. This is only valid when sts = FALSE.

If splines is not supplied, then a B-spline basis is automatically created for each dimension using [default.splines](#page-12-1). This is only valid when sts = FALSE.

#### Value

A prepared\_matrix object.

## Author(s)

Joshua French. Based off code by Luo Xiao (see References).

# References

Xiao, L. , Li, Y. and Ruppert, D. (2013), Fast bivariate P-splines: the sandwich smoother. J. R. Stat. Soc. B, 75: 577-599. <doi:10.1111/rssb.12007>

# See Also

[bspline](#page-7-1), [radspline](#page-43-1), [diffpen](#page-13-1), [spdiffpen](#page-47-1), [default.evalargs](#page-11-1), [default.splines](#page-12-1)

```
# prepare Lu et al. (2012) noisy f1 data
data(ludata)
obj = prepare(lunoisyf1, x = list(x, z))h = \text{hero}(\text{obj})# precompute some stuff
splines = default.splines(list(x, z))
```

```
l = assemble(splines, x = list(x, z))
obj2 = prepare(lunoisyf1, x = list(x, z),splines = splines, assembled = l)
h2 = \text{hero}(\text{obj2})all.equal(h, h2)
```
<span id="page-39-1"></span>prepare.numeric *Prepare data vector for sandwich smooth*

## Description

prepare.vector prepares a data vector for the sandwich smooth. Unlike the other prepare.\* functions, x and splines do not need to be lists since the data are 1-dimensional.

#### Usage

## S3 method for class 'numeric'  $prepare(data, x, splines, m = 2, sparse = TRUE, ...)$ 

#### Arguments

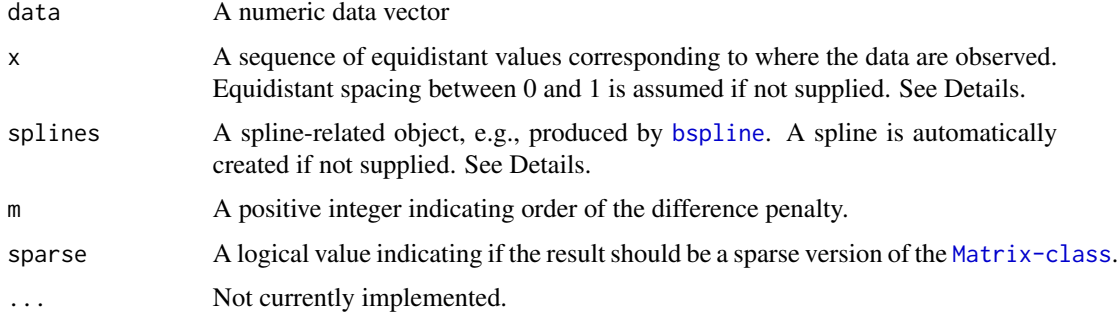

#### Details

If x is not supplied and n is the length (data), then the function automatically sets  $x = \text{seq}(0, 1, \text{length})$  $= n$ ).

If splines is not supplied, and n is the length(data), then the function automatically sets splines  $= bsplitne(range(x),nhnots = min(ceiling(n/4),35)).$ 

# Value

A prepared\_numeric object.

#### Author(s)

Joshua French. Based off code by Luo Xiao (see References).

<span id="page-39-0"></span>

# <span id="page-40-0"></span>prepare.starray 41

#### References

Xiao, L. , Li, Y. and Ruppert, D. (2013), Fast bivariate P-splines: the sandwich smoother. J. R. Stat. Soc. B, 75: 577-599. <doi:10.1111/rssb.12007>

Ruppert, D., Wand, M. P., & Carroll, R. J. (2003). Semiparametric Regression. Cambridge University Press. <doi:10.1017/CBO9780511755453>

#### See Also

[bspline](#page-7-1), [default.evalargs](#page-11-1), [default.splines](#page-12-1)

#### Examples

```
# create data
n = 160x = \text{seq}(0, 4 * \text{pi}, \text{len} = \text{n})# "true" data
mu = sin(x)# plot true data
plot(x, mu, type = "l")# construct noisy data
set.seed(4)
data = mu + rnorm(n)# construct spline
splines = bspline(c(0, 4 * pi), nknots = 20)
# prepare/enhance data
obj = prepare(data, x, splines)
obj = enhance(obj)sandmod = hero(obj)
plot(sandmod, ylim = range(data), lty = 2)
lines(x, data, col = "lightgrey")lines(x, mu)
legend("bottomleft",
       legend = c("smoothed", "true", "observed"),
       lty = c(2, 1, 1),col = c("black", "black", "grey"))
```
<span id="page-40-1"></span>prepare.starray *Prepare* starray *for sandwich smooth*

# Description

prepare.starray prepares a spatio-temporal array for the sandwich smooth.

#### Usage

```
## S3 method for class 'starray'
prepare(data, x, y, times, rs, bs, m = 2, sparse = TRUE, split from = TRUE, ...)
```
# Arguments

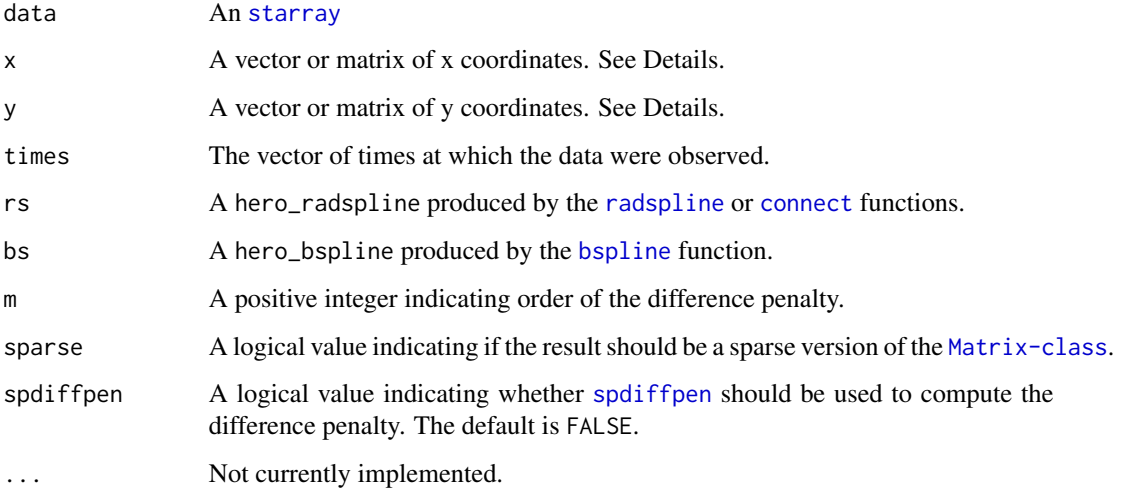

# Value

A prepared\_starray object.

#### Author(s)

Joshua French. Based off code by Luo Xiao (see References).

# References

Xiao, L. , Li, Y. and Ruppert, D. (2013), Fast bivariate P-splines: the sandwich smoother. J. R. Stat. Soc. B, 75: 577-599. <doi:10.1111/rssb.12007>

# See Also

[bspline](#page-7-1), [radspline](#page-43-1)

```
# construct basis functions
border = border.grid(lon, lat)
rs = radspline(nknots = 36, powerlap = 3,border = border, longlat = TRUE)bs = bsplitne(c(1, 30), n basis = 6)data = starray(tasmax)
p = prepare(data, x = lon, y = lat, times = 1:30,rs = rs, bs = bs)
```
<span id="page-41-0"></span>

<span id="page-42-1"></span><span id="page-42-0"></span>

prepare. starray prepares a spatio-temporal array for the sandwich smooth.

# Usage

```
## S3 method for class 'sts'
prepare(
 data,
 coords,
  times,
 rs,
 bs,
 m = 2,sparse = TRUE,
  spdiffpen = TRUE,
  ...
)
```
# Arguments

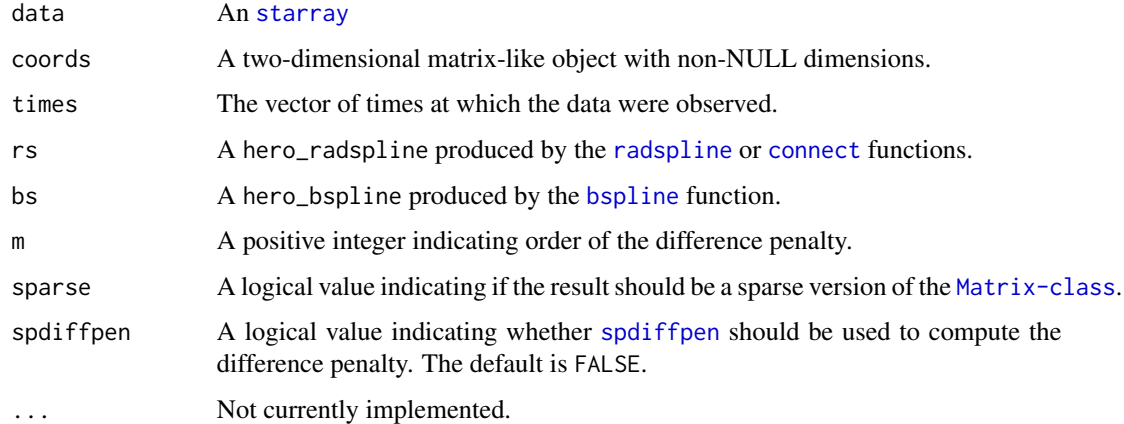

# Value

A prepared\_sts object.

# Author(s)

Joshua French. Based off code by Luo Xiao (see References).

#### <span id="page-43-0"></span>References

Xiao, L. , Li, Y. and Ruppert, D. (2013), Fast bivariate P-splines: the sandwich smoother. J. R. Stat. Soc. B, 75: 577-599. <doi:10.1111/rssb.12007>

# See Also

[bspline](#page-7-1), [radspline](#page-43-1)

#### Examples

```
# construct basis functions
border = border.grid(lon, lat)
rs = rad spline(nknots = 36, powerlap = 3,border = border, longlat = TRUE)bs = bspline(c(1, 30), nbasis = 6)
splines = list(rs, bs)
data = as.sts(tasmax)
p = prepare(data, coords = child(c(lon), c(lat)),times = 1:30, rs = rs, bs = bs)
```
<span id="page-43-1"></span>radspline *Radial basis spline specification*

# Description

radspline specifies a set of radial basis splines. nknots is the approximate number of knots to sample in the (usually) enlarged study area. If eborder is not provided, then eborder is automatically constructed by enlarging the border object using the [enlarge](#page-16-1) function and width. See Details for additional information about sampling the knot locations.

#### Usage

```
radspline(
  nknots,
 border,
 poverlap = 2,
 k = 2,width,
  type = "hexagonal",
  longlat = FALSE,
  eborder,
  ...
)
```
#### <span id="page-44-0"></span>radspline 45

## Arguments

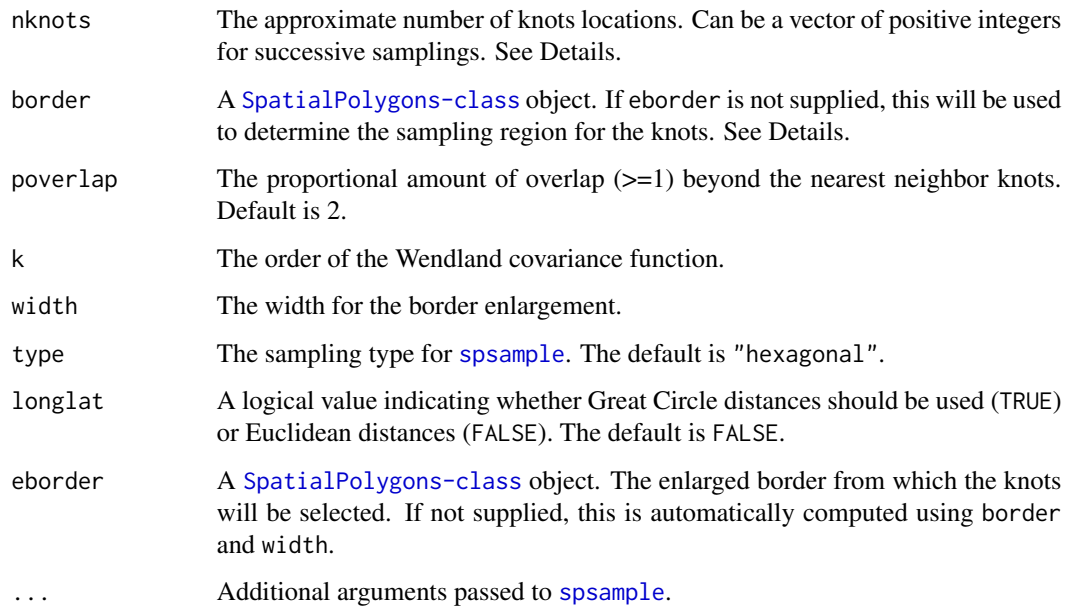

#### Details

The [spsample](#page-0-0) function is used to "automatically" select the knot locations within eborder. nknots corresponds to the n argument in that function. A hexagonal sampling scheme is used by default, but other options are available.

Great circle distance IS NOT used in sampling from the regular grid. This is computationally expensive, so it has not been implemented. Great circle distance is only used when the constructed hero\_radspline is evaluated (and longlat = TRUE).

# Value

A hero\_radspline object.

```
border = border.grid(lon, lat)
r = radspline(nknots = c(36, 36 * 4), border = border)# default color scheme
plot(r)
# change color and point styles of points,
# and background of original domain
plot(r, blist = list(col = "yellow"),glist = list(col = c("blue", "orange"),pch = 3:4)
```
A rotation of the H-transform of the array a by a matrix x.

#### Usage

 $rh(x, a, transpose = FALSE)$ 

#### Arguments

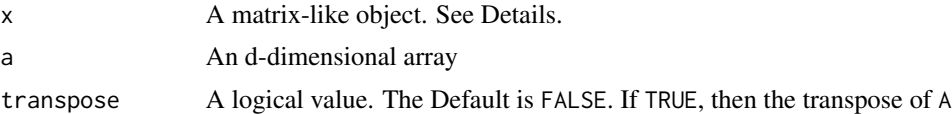

#### Details

x should be matrix-like. This function has been tested when x is a matrix object or a [Matrix](#page-0-0). Assuming a is of size  $c_1 \times c_2 \times \ldots \times c_d$ , then x is of size  $r \times c_1$ .

#### Value

A rotated, h-transformed array

## Author(s)

Joshua French. Based off code by Luo Xiao (see References).

# References

Currie, I. D., Durban, M. and Eilers, P. H. (2006), Generalized linear array models with applications to multidimensional smoothing. Journal of the Royal Statistical Society: Series B (Statistical Methodology), 68: 259-280. <doi:10.1111/j.1467-9868.2006.00543.x>

Xiao, L. , Li, Y. and Ruppert, D. (2013), Fast bivariate P-splines: the sandwich smoother. J. R. Stat. Soc. B, 75: 577-599. <doi:10.1111/rssb.12007>

```
dim = c(10:12)# construct random array
a = array(rnorm(pred(dim)), dim = dim)
# construct random matrix
x = matrix(rnorm(15 * dim[1]), nrow = 15)rhxa = rh(x, a)
```
<span id="page-45-1"></span><span id="page-45-0"></span>

<span id="page-46-0"></span>

[rh](#page-45-1). seq sequentially applies the rh function to a. Specifically, if the length of x is d, then rh. seq $(x, a)$ is equivalent to  $rh(x[[d]], rh(x[[d -1]], ..., rh(x[[2]], rh(x[[1]],a)).))$ .

# Usage

```
rh.seq(x, a, transpose = FALSE)
rh\_seq(x, a, transpose = FALSE)rhSeq(x, a, transpose = FALSE)
RhSeq(x, a, transpose = FALSE)
```
# Arguments

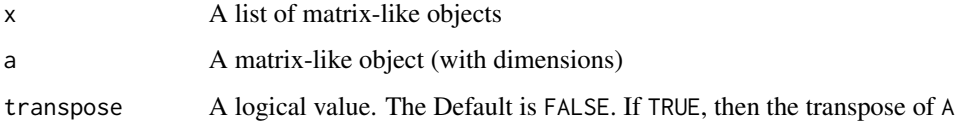

# Value

A matrix or [Matrix-class](#page-0-0).

```
# generate x, a
x = list(matrix(rnorm(100), nrow = 10),matrix(rnorm(100), nrow = 10))
a = matrix(rnorm(100), nrow = 10)# three equivalent forms
rhs1 = rh.\text{seq}(x, a)rhs2 = rh(x[[2]], rh(x[[1]], a))rhs3 = x[[1]] %*% a %*% t(x[[2]])
# check equality
all.equal(rhs1, rhs2)
all.equal(rhs1, rhs3)
```
<span id="page-47-1"></span><span id="page-47-0"></span>

spdiffpen computes the mth order spatial difference penalty for a set of coordinates.

# Usage

spdiffpen(coords,  $m = 1$ , sparse = TRUE, longlat = FALSE, digits = 1)

# Arguments

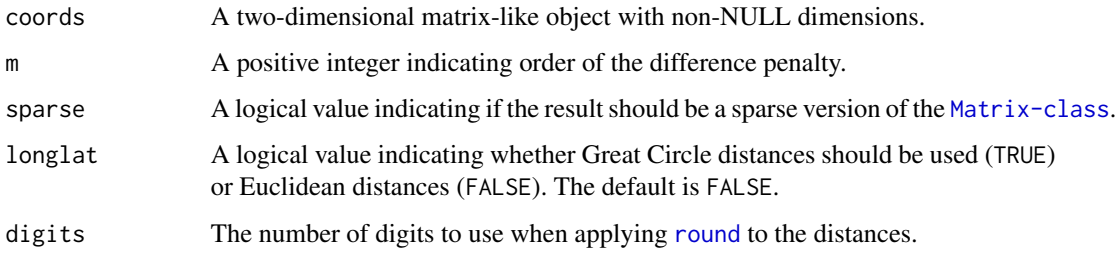

# Details

[adjacent](#page-1-1) is used to determine the first-order neighbors of each point in coords. The difference penalties are then successively determined from that.

If sparse = TRUE, a [sparseMatrix-class](#page-0-0) Matrix is returned when the penalty matrix is relatively sparse (typically, at least half the entries are zero). Otherwise, something of the more general [Matrix-class](#page-0-0) is returned.

#### Value

A [matrix](#page-0-0) or [sparseMatrix-class](#page-0-0) object.

```
coords = expand.grid(1:4, 1:4)# first order difference penalty
d1 = spdiffpen(coords, digits = 1)
# second order difference penalty
d2 = spdiffpen(coords, m = 2, digits = 1)
# third order difference penalty
d3 = spdiffpen(coords, m = 3, digits = 1)
```
<span id="page-48-0"></span>

The maximum daily surface air temperature (C) for the time period January 1, 1971 through January 30, 1971 for the ECP2-GFDL computer generated data made available through the North American Regional Climate Change Assessment Program (NARCCAP).

#### Usage

data(tasmax)

## Format

Matrices lon and lat and array tasmax.

#### References

Mearns, L.O., et al., 2007, updated 2014. The North American Regional Climate Change Assessment Program dataset, National Center for Atmospheric Research Earth System Grid data portal, Boulder, CO. Data downloaded 2018-06-13. <doi:10.5065/D6RN35ST>.

Mearns, L. O., W. J. Gutowski, R. Jones, L.-Y. Leung, S. McGinnis, A. M. B. Nunes, and Y. Qian. "A regional climate change assessment program for North America." EOS, Vol. 90, No. 36, 8 September 2009, pp. 311-312. <doi:10.1029/2009EO360002>.

wrfg\_cgcm3\_tasmax *Computer-generated temperature data*

#### Description

The maximum daily surface air temperature (C) of land locations for the time period January 1, 2041 through January 30, 1941 for the WRFG-CGCM3 computer generated data made available through the North American Regional Climate Change Assessment Program (NARCCAP). The non-land locations are specified as NA.

# Usage

```
data(wrfg_cgcm3_tasmax)
```
#### Format

Matrices wrfg\_lon and wrfg\_lat and array wrfg\_cgcm3\_tasmax.

# References

Mearns, L.O., et al., 2007, updated 2014. The North American Regional Climate Change Assessment Program dataset, National Center for Atmospheric Research Earth System Grid data portal, Boulder, CO. Data downloaded 2018-06-13. <doi:10.5065/D6RN35ST>.

Mearns, L. O., W. J. Gutowski, R. Jones, L.-Y. Leung, S. McGinnis, A. M. B. Nunes, and Y. Qian. "A regional climate change assessment program for North America." EOS, Vol. 90, No. 36, 8 September 2009, pp. 311-312. <doi:10.1029/2009EO360002>.

# <span id="page-50-0"></span>**Index**

```
adjacent, 2, 48
array, 4
as.matrix, 4
as.starray, 3
as.sts, 4
as_starray (as.starray), 3
as_sts (as.sts), 4
assemble, 5, 11
autoimage, 29
border.grid, 6
border_grid (border.grid), 6
BorderGrid (border.grid), 6
borderGrid (border.grid), 6
bspline, 6, 8, 14, 22, 26, 27, 32–34, 36, 39–44
circulate, 9
connect, 10, 42, 43
create.bspline.basis, 8
create.prepared_list, 11
data.frame, 4
default.evalargs, 12, 36, 39, 41
default.splines, 13, 36, 39, 41
diffpen, 14, 39
enhance, 14
enhance.grid, 16
enlarge, 17, 44
gBuffer, 17, 18
generate.data2d, 18
generate.data3d, 19
generate_data2d (generate.data2d), 18
generate_data3d (generate.data3d), 19
GenerateData2d (generate.data2d), 18
generateData2d (generate.data2d), 18
GenerateData3d (generate.data3d), 19
generateData3d (generate.data3d), 19
graph_from_adjacency_matrix, 26
```
hero, [20,](#page-19-0) *[28,](#page-27-0) [29](#page-28-0)*, *[32](#page-31-0)*

#### image, *[26](#page-25-0)*, *[29](#page-28-0)*

```
knot.design, 9, 22
knot_design (knot.design), 22
KnotDesign (knot.design), 22
knotDesign (knot.design), 22
kronecker.seq, 23
kronecker_seq (kronecker.seq), 23
KroneckerSeq (kronecker.seq), 23
kroneckerSeq (kronecker.seq), 23
```

```
lat (tasmax), 49
loglambda2gcv, 15–17, 24
lon (tasmax), 49
ludata, 25
lunoisyf1 (ludata), 25
lutruef1 (ludata), 25
```
matplot, *[27](#page-26-0)* Matrix, *[46](#page-45-0)* matrix, *[4](#page-3-0)*, *[14](#page-13-0)*, *[48](#page-47-0)*

```
optimx, 14, 15, 17
```

```
plot, 27, 29
plot.hero_adjacent, 26
plot.hero_bspline, 26
plot.hero_enlarge, 27
plot.hero_matrix, 28
plot.hero_numeric (plot.hero_matrix), 28
plot.hero_radspline, 29
plot.igraph, 26
poly2SpatialPolygons, 31
precompute, 31
predict.hero, 32
predict.hero_bspline, 33
predict.hero_radspline, 34
prepare, 15, 16, 20, 21, 24, 25, 35
prepare.array, 35, 35, 37, 38
```
52 INDEX

```
prepare.list
, 11
, 37
prepare.matrix
, 35
, 37, 38
, 38
prepare.numeric
, 35
, 37, 38
, 40
prepare.starray
, 35
, 41
prepare.sts
, 35
, 43
```
radspline , *[10](#page-9-0)* , *[30](#page-29-0)* , *[34](#page-33-0) , [35](#page-34-0)* , *[39](#page-38-0)* , *[42](#page-41-0) [–44](#page-43-0)* , [44](#page-43-0) rh , [46](#page-45-0) , *[47](#page-46-0)* rh.seq , [47](#page-46-0) rh\_seq *(*rh.seq *)* , [47](#page-46-0) RhSeq *(*rh.seq *)* , [47](#page-46-0) rhSeq *(*rh.seq *)* , [47](#page-46-0) round , *[3](#page-2-0)* , *[6](#page-5-0)* , *[39](#page-38-0)* , *[48](#page-47-0)*

```
SpatialPolygons
,
7
, 31
639424348
spsample
, 45
starray
, 42
, 43
starray
(as.starray
)
,
3
sts
(as.sts
)
,
4
```
tasmax , [49](#page-48-0)

```
wrfg_cgcm3_tasmax
, 49
wrfg_lat
(wrfg_cgcm3_tasmax
)
, 49
wrfg_lon
(wrfg_cgcm3_tasmax
)
, 49
```
x *(*ludata *)* , [25](#page-24-0)

z *(*ludata *)* , [25](#page-24-0)